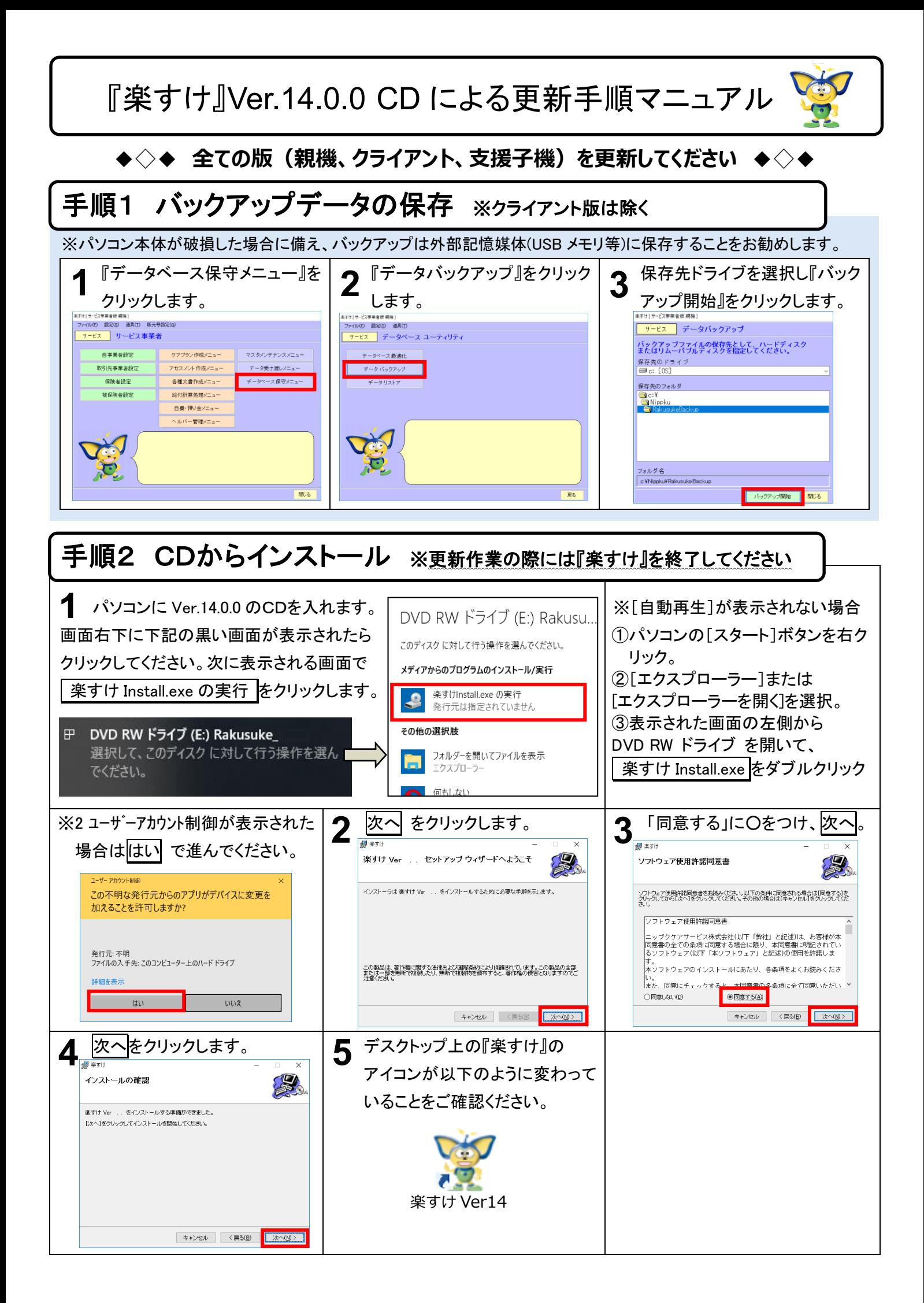

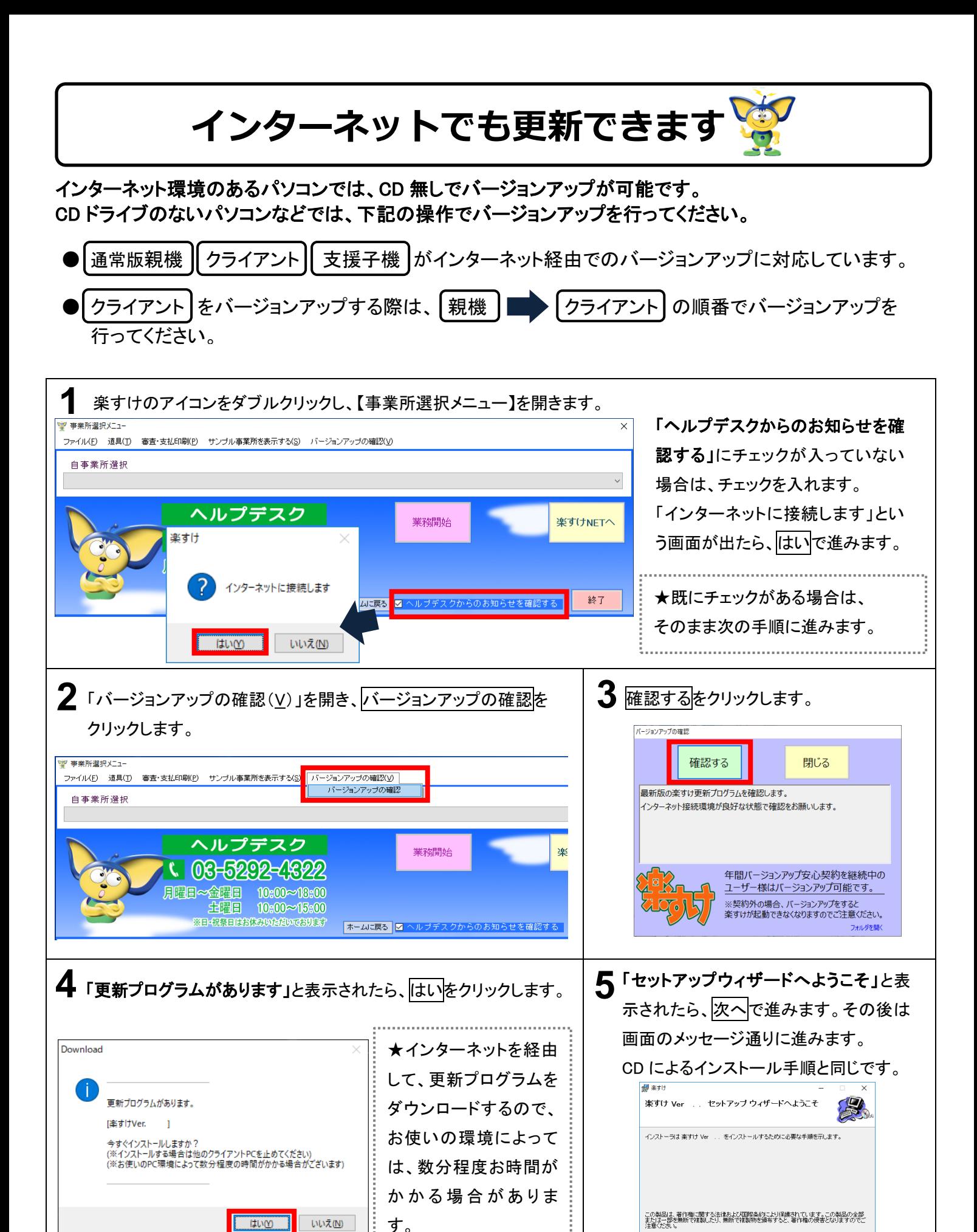

| キャンセル | <戻る(B) | <mark>| 次へ(M)> |</mark>